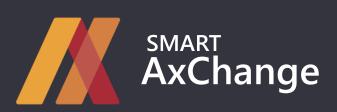

Integration solution for Dynamics 365 for Finance and Operations

SMART AxChange is a Dynamics 365 for Finance and Operations module for creating integration processes with an arbitrary external platform supporting REST requests.

Effective integration of applications and services is essential for almost every organization. SMART AxChange solution provides connectivity to iPaaS and external application services directly from the system.

82%

reduction in time spent on integration implementation

91%

reduction in time spent on readjustment when changing API

# **Opportunities:**

- Creating your own dynamic structures
- Processing requests of various types
- Request authorization support
- Performing response-based actions
- Maintaining the history of requests & responses
- Support and communication with alerts
- Secure protocol support

# Challenges:

- The existence of various services offering their own APIs
- The introduction of integration processes entails the involvement of additional development
- Implementing different integrations for different APIs and different clients is costly
- Using integration platforms does not allow working in one system
- The need for data exchange history

# Solution:

- Unified Integration Configuration Scenario
- Involving development only when creating additional entities for data storage
- Reduced time spent on implementing integrations
- Reduced resource costs associated with reconfiguring integration processes when changing APIs
- The ability to efficiently exchange data and update information in the system upon request
- Ability to work with third-party applications in a single system

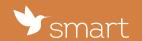

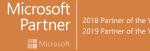

<sup>\*</sup> request formulas for calculating performance from accounts

# **SMART AxChange System Features**

## **Dynamic Structures**

- Using an arbitrary data source to exchange information
- Establishing the correspondence between the data source fields and the selected request structure
- Using computable system methods as values
- Work of integration with an active record in the form

## **Process Logging**

- Logging for each event that occurred during the integration process
- Informational notifications on the completion of the request sending stages
- Setting limits on the number of stored log lines when performing integration procedures

## Request & Response History

- · Generation of historical data for each request
- Linking external platform responses to a request and generating a response history
- Saving status codes and session time

#### Response-Based Actions

- Using dynamic structures to correspond to the structure of the response body
- Updating data using a Data Entity Package or existing Data Entities
- Secondary request execution binding depending on various platform responses

#### Secure Protocols

- HTTP, HTTPS protocols
- For existing requests, it is possible to connect certificates.

#### **Notifications**

- Creating an alert tied to performance stages
- Using alerts as an initiator of an integration process

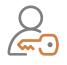

## **Authorization Types**

- Basic Auth
- Bearer token
- Cookie
- Based on another request at a separate address

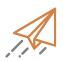

# Sending methods

- GET
- POST
- PUT
- PATCH
- DELETE

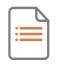

# Content types

- Form-Data
- Text
- Form-UrlEncoded
- Binary

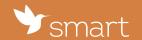

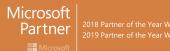